# **Práctico Nº3**

# **Deriva genética**

#### **Parte I. Ley de Hardy-Weinberg**

El modelo de Hardy-Weinberg describe el comportamiento de las frecuencias génicas de una generación a la otra en poblaciones ideales. Se dice que una población está en equilibrio de Hardy-Weinberg cuando sus frecuencias alélicas y genotípicas se ajustan a las predicciones del modelo.

Bajo los supuestos del modelo, siendo pi la frecuencia del alelo Ai, las predicciones de frecuencias genotípicas serían las siguientes:

$$
E(A_i A_i) = p_i^2
$$
  $E(Ai Aj) = 2p_i p_j$ 

Las predicciones de Heterocigosidad, para múltiples alelos, estarán dadas por la siguiente ecuación:

 $E(H) = 1 - \sum p_i^2$ 

Siendo "Σ p<sub>i</sub><sup>2</sup>" la suma de las frecuencias esperada de homocigotos, o sea la Homocigocidad.

La Heterocigosis (medida de la variabilidad en la población) aumenta a medida que aumenta el número de alelos en la población

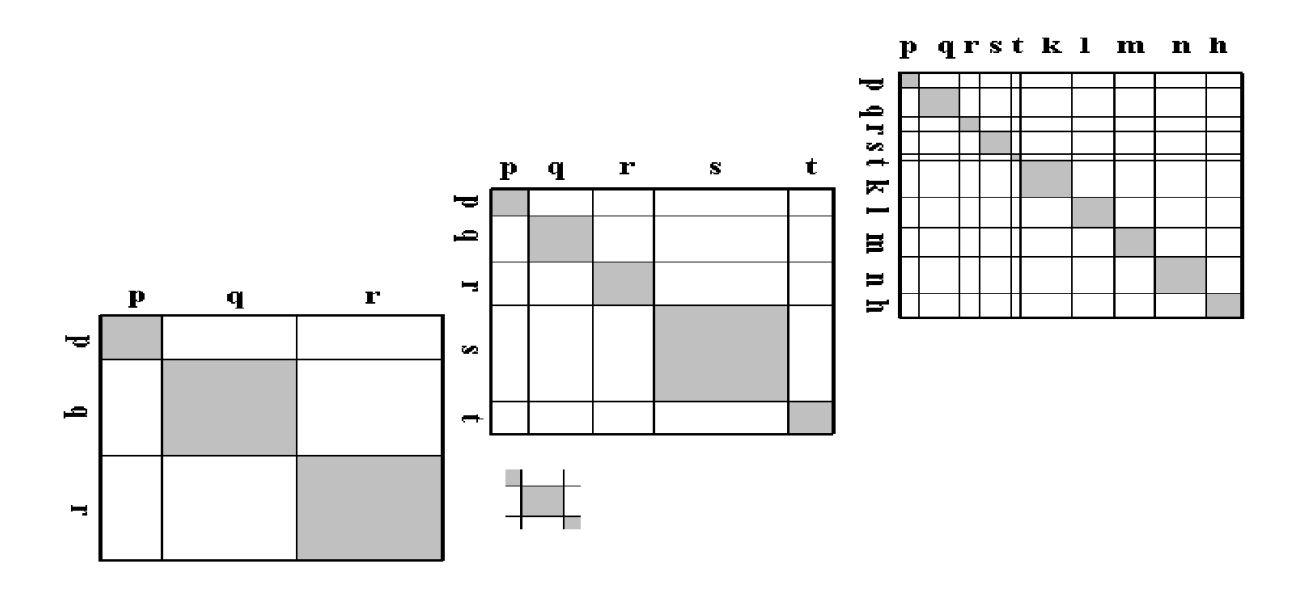

**Figura-** El área sombreada representa la fracción de homocigotos esperados bajo equilibrio Hardy-Weinberg.

**Caso de estudio-** Se estudia la variación genética de una población de *Ctenomys rionegrensis*. A partir del mismo, calcule las frecuencias alélicas y genotípicas observadas globales. Calcule la heterocigosis observada y la esperada a partir del modelo de Hardy-Weinberg considerando a toda la muestra como parte de una única población. Interprete los resultados.

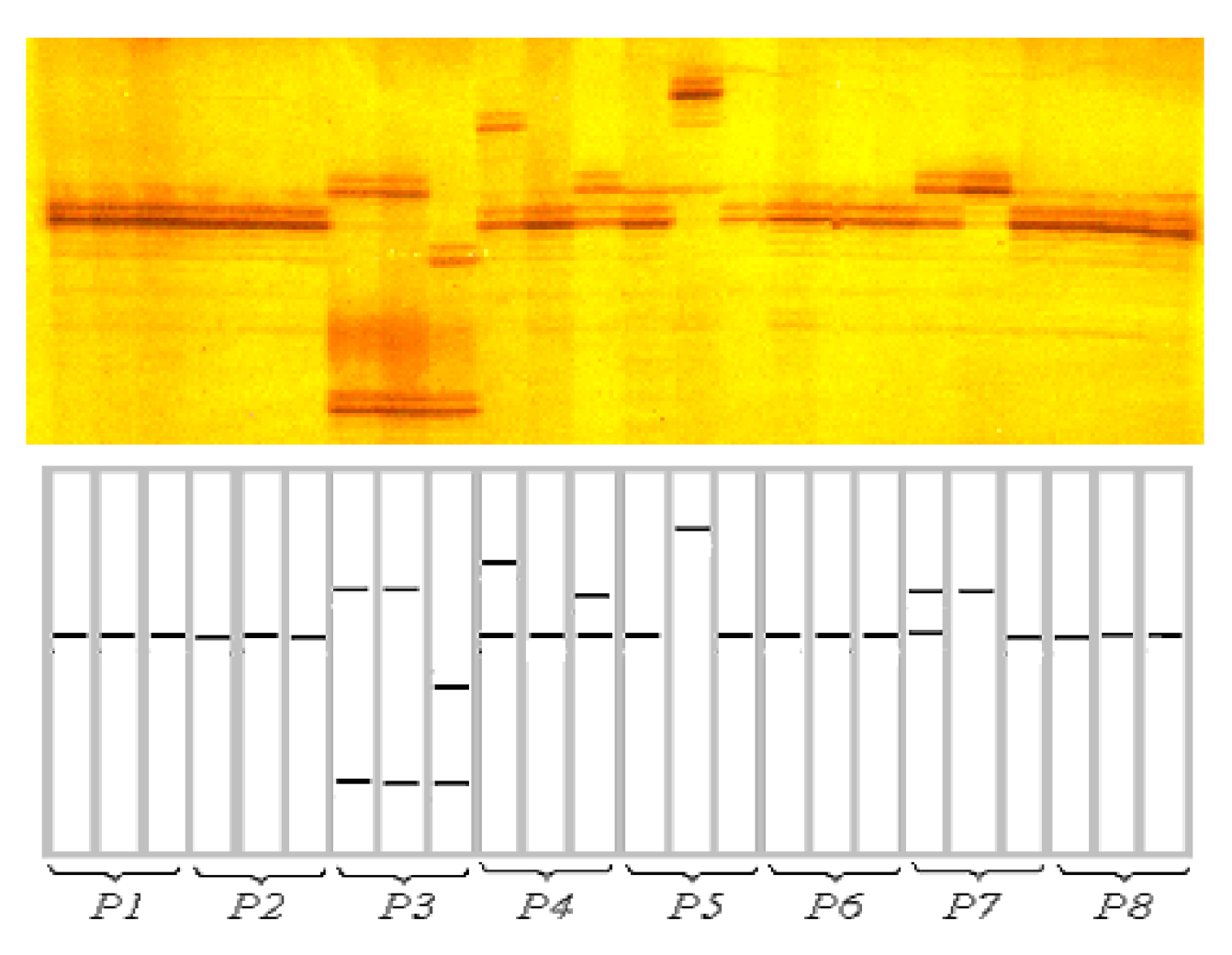

**Figura-** Gel de la poliacrilamida mostrando los resultados de la amplificación de microsatélites para tres individuos de cada una de ocho subpoblaciones de *Ctenomys rionegrensis* (arriba), y su representación esquemática (abajo).

## **La resolución de este problema se encuentra disponible en los materiales del práctico.**

#### **Parte II. Deriva genética**

Cuando de los supuestos del modelo de Hardy-Weinberg se abandona la condición de que las poblaciones tienen tamaño infinito, se puede observar que de una generación a otra se producen cambios aleatorios en las frecuencias génicas. Esto es efecto directo de que los alelos que forman una nueva generación son un muestreo al azar de los alelos presentes en la generación parental. En este caso, el sentido de la evolución no se puede predecir, ya que está causada por los efectos de muestreo de generación en generación, un proceso llamado deriva genética.

El modelo poblacional que sólo difiere del de Hardy-Weinberg en poseer un tamaño poblacional finito es el modelo Fisher-Wright, que modela la probabilidad de un alelo de tener determinada frecuencia en la generación siguiente, únicamente a partir de la frecuencia inicial del alelo y el tamaño poblacional, realizando muestreos al azar con reposición.

Para los siguientes ejercicios se utilizará el programa *Populus* [\(https://cbs.umn.edu/populus/download-populus](https://cbs.umn.edu/populus/download-populus)) que permite simular variaciones en la frecuencia génica en función del tiempo, cambiando parámetros como la frecuencia alélica inicial y el tamaño poblacional, entre otros. Para ello hay que seleccionar en el menú, las opciones anidadas: *Model* > *Mendelian Genetics > Genetic Drift.*

Esta simulación se puede hacer para uno o varios loci no ligados (*Number of Loci*) cada uno con dos alelos, lo que también se puede interpretar como varios ensayos sucesivos independientes para un solo locus con dos alelos. En cualquiera de los casos, el programa grafica la frecuencia de uno de los dos alelos del locus, y el otro alelo será el complemento de esa. El botón *Iterate* en la ventana gráfica permite realizar nuevas simulaciones manteniendo los mismos parámetros*.*

### **Ejercicio 1. Efecto del tamaño poblacional**

¿Cómo crees que es el efecto de la deriva genética según el tamaño poblacional?

Para comparar el efecto de diferentes tamaños poblacionales, realizaremos simulaciones manteniendo una frecuencia inicial de 0,5, para 5 loci, durante 500 generaciones, y dos tamaños poblacionales diferentes:

Simulación A: N = 500 (gran tamaño poblacional) Simulación B: N = 50 (pequeño tamaño poblacional)

Anotar por lo menos para una simulación de cada tipo las frecuencias finales de los alelos ¿Cuántos alelos se fijan o eliminan? ¿en cuántas generaciones? Comparar y discutir tus resultados con los de tus compañeros. ¿Son estos resultados coherentes con tus predicciones?

#### **Ejercicio 2. Efecto de la frecuencia alélica inicial**

Reflexione acerca de con qué frecuencia inicial se encontrará una mutación que recién surge en un población. ¿Cuál será su probabilidad de fijarse?

Corre algunas veces la siguiente simulación durante 500 generaciones:

Simulación C: N = 500, y una baja frecuencia alélica inicial: 0,1

Nuevamente registre para al menos una corrida, cuántos alelos se fijan o eliminan y en cuántas generaciones. Comparar los resultados obtenidos en esta última simulación con los de la simulación A. ¿Son estos resultados coherentes con sus predicciones?

## **Ejercicio 3. Efecto a largo plazo sobre la heterocigosis.**

Realizar una nueva simulación con N=500, por 1000 generaciones, y frecuencia inicial de 0,5, y calcula la heterocigosis promedio mediante la ecuación básica H = 2pq en t = 0, 500 y 1000. ¿Existe alguna tendencia en los resultados?

### **Parte III. Deriva genética y mutación**

Ahora introduciremos una fuente de variación abandonando otro de los supuestos de los modelos de Hardy-Weinberg y de Fisher-Wright. Permitiremos el surgimiento de mutaciones neutrales (sin selección) a una tasa μ por alelo por generación. Consideramos que cada variante nueva puede surgir por mutación una única vez. Para esta parte utilizaremos el programa Evotutor (que se baja libremente de: [http://www.evotutor.org/Software.html\)](http://www.evotutor.org/Software.html). Dentro de este programa ir a *Topics* > *Genetic Drift* > *Population size*. El programa simula 10 loci, que en principio tienen un solo alelo. Lo que observamos en la gráfica es la frecuencia de los nuevos alelos que son introducidos por mutación a una tasa m.

## **Ejercicio 4**

Reflexione sobre: ¿cuántas mutaciones neutrales, en promedio, se fijarán por deriva en cada generación? ¿Cómo afecta el tamaño de la población a esta tasa de sustitución?

Realizar dos simulaciones con una tasa de mutación m=0,00005 y 3000 generaciones, para los dos tamaños poblacionales: N=5 y N=500. En 5 iteraciones, registre la cantidad de sustituciones para ambos casos. ¿Son estos resultados acordes a lo esperado?

#### **Opcional.**

Para visualizar una manera de cómo pueden realizarse algunas de estas simulaciones a partir de la distribución binomial, usaremos nuevamente el entorno de programación R con el archivo "Deriva genética.rmd'', en donde también podremos cambiar algunos parámetros, pero sabiendo cuál es la base del cálculo.